## **E-Services**

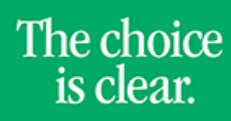

UHCL

## Adding an Address

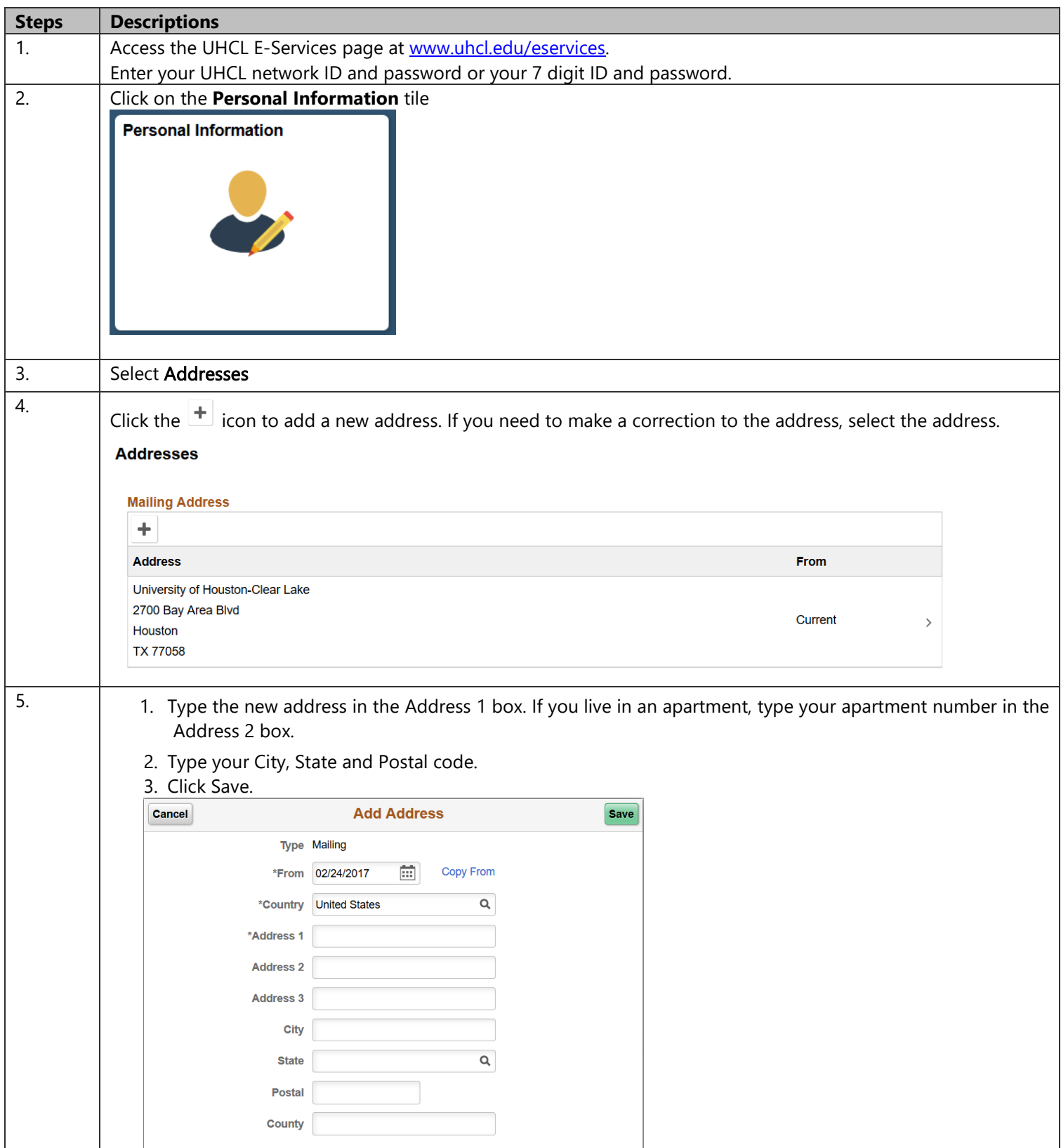